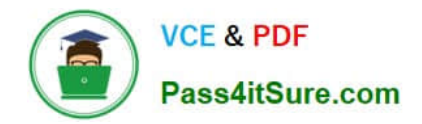

**1Z0-1054-22Q&As**

Oracle Financials Cloud: General Ledger 2022 Implementation Professional

# **Pass Oracle 1Z0-1054-22 Exam with 100% Guarantee**

Free Download Real Questions & Answers **PDF** and **VCE** file from:

**https://www.pass4itsure.com/1z0-1054-22.html**

## 100% Passing Guarantee 100% Money Back Assurance

Following Questions and Answers are all new published by Oracle Official Exam Center

**Colonization** Download After Purchase

- **@ 100% Money Back Guarantee**
- **63 365 Days Free Update**
- 800,000+ Satisfied Customers

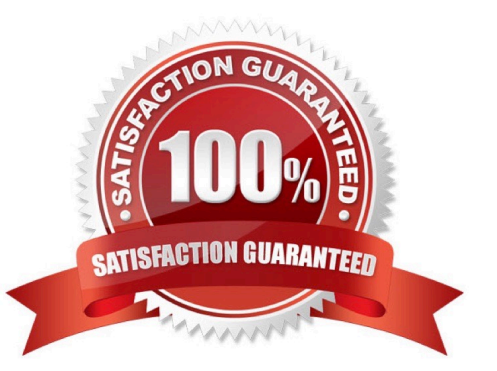

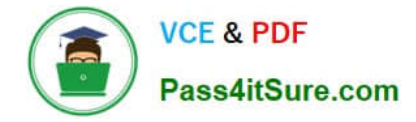

#### **QUESTION 1**

You need to create a month-end reporting package for an upcoming Audit Committee meeting, you have 10 financial reports that you want to share with executives and auditors that are nicely formatted.

Identify the two Oracle recommended ways to accomplish this. (Choose two.)

A. Use BI Publisher to configure the reports and then use bursting to email the reports to the executives and Audit **Committee** 

B. Use a report batch to run reports at a specific time to create a set of snapshot reports

C. Using Workspace, assemble multiple reports into a book that can be printed and viewed individually as an entire book

D. Create a Smartview report, where the various sheets represent the different Financial Statements and send them the spreadsheet

E. Use OTBI to create multiple reports that you save to a folder that only the users can access

#### Correct Answer: BC

you can use a report batch to run reports at a specific time to create a set of snapshot reports. A report batch is a collection of reports that you can schedule and run together. Therefore, option B is correct. You can also use Workspace to assemble multiple reports into a book that can be printed and viewed individually or as an entire book. A book is a collection of reports that you can organize into sections and chapters. Therefore, option C is correct. Option A is incorrect because BI Publisher is not an Oracle recommended way to create a month-end reporting package for an upcoming Audit Committee meeting. Option D is incorrect because Smartview is not an Oracle recommended way to create a month-end reporting package for an upcoming Audit Committee meeting. Option E is incorrect because OTBI is not an Oracle recommended way to create a month-end reporting package for an upcoming Audit Committee meeting.

## **QUESTION 2**

You want to achieve multi-step cascading allocations, which feature do you use?

- A. RuleSets
- B. Formulas
- C. Point of View (POV)
- D. General Ledger journal entries

#### Correct Answer: A

According to Oracle documentation2, when you want to achieve multi-step cascading allocations, you should use RuleSets. RuleSets enable you to group multiple allocation rules together and run them in a specific sequence. You can use RuleSets to perform cascading allocations, where the output of one rule becomes the input of another rule. Therefore, option A is correct. Option B is incorrect because formulas are used to define the calculation logic of allocation rules, not to group them together. Option C is incorrect because point of view (POV) is used to define the scope and context of allocation rules, not to group them together. Option D is incorrect because general ledger journal entries are used to record the results of allocation rules, not to group them together.

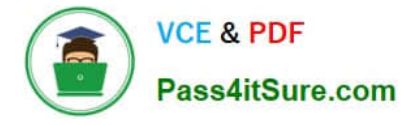

Reference: https://docs.oracle.com/en/cloud/saas/financials/20b/faigl/allocations-andperiodicentries.html#FAIGL990115

## **QUESTION 3**

Your client has been using Budgetary Control for six months. Now, they want to use the Spend Authorization.

After opting in the new feature Spend Authorization with Budgetary Control, what additional three actions need to be accomplished to activate this feature? (Choose three.)

- A. Enable Payment Request Subtypes
- B. Rebuild the GL Balances Cube
- C. Create a Payment Process Profile
- D. Rebuild the Budgetary Control Cube
- E. Enable spend authorization

#### Correct Answer: ADE

The additional three actions that need to be accomplished to activate the Spend Authorization feature after opting in the new feature Spend Authorization with Budgetary Control are to enable Payment Request Subtypes, rebuild the Budgetary Control Cube, and enable spend authorization. Payment Request Subtypes are used to classify payment requests into different categories such as travel advance or expense reimbursement. You need to enable Payment Request Subtypes using the Manage Payment Request Subtypes task in Setup and Maintenance. Rebuilding the Budgetary Control Cube is required to update the budgetary control balances with the new spend authorization dimension. You need to rebuild the Budgetary Control Cube using the Rebuild Budgetary Control Balances Cube process in Scheduled Processes. Enabling spend authorization is required to allow users to create spend authorizations using self-service procurement or expenses applications. You need to enable spend authorization using the Manage Budgetary Control task in Setup and Maintenance. You do not need to enable Payment Process Profile, as this is a feature that defines payment processing options for payment requests such as payment method or format. You do not need to create a Tax Configuration Workbook, as this is a feature that allows you to import tax setup data using a spreadsheet template. Reference: Oracle Financials Cloud: General Ledger 2022 Implementation Professional Objectives-Process Budget Journals 12

## **QUESTION 4**

Which delivered role can access the full functionality of Functional Setup Manager?

- A. Application Implementation Manager
- B. Functional Setup Manager Superuser
- C. IT Security Manager
- D. Any functional user
- E. Application Implementation Consultant

Correct Answer: A

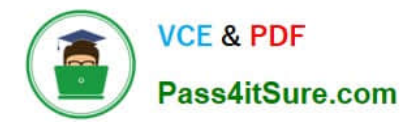

According to Oracle documentation2, the delivered role that can access the full functionality of Functional Setup Manager is Application Implementation Manager. Functional Setup Manager is a tool that enables you to manage and perform all of the setup tasks required for an application implementation. Application Implementation Manager is a predefined role that grants access to Functional Setup Manager and all of its features, such as setup tasks, implementation projects, setup export and import, and setup reports. Therefore, option A is correct. Option B is incorrect because Functional Setup Manager Superuser is not a delivered role. Option C is incorrect because IT Security Manager is a role that grants access to security-related tasks, not Functional Setup Manager. Option D is incorrect because any functional user does not have access to Functional Setup Manager by default. Option E is incorrect because Application Implementation Consultant is not a delivered role.

## **QUESTION 5**

You are trying to run a Financial Reporting Web Studio report from Financial Reporting Center. However, it is not appearing as a choice.

Which are two reasons for this? (Choose two.)

- A. You have not saved it in the MyFolders directory.
- B. You have not saved it in the Shared Folder/Custom/Financials directory.
- C. You have not uploaded it to Financial Reporting Center.
- D. You have not downloaded the report to your local drive.

#### Correct Answer: AC

According to Oracle documentation, two reasons why a Financial Reporting Web Studio report may not appear as a choice in Financial Reporting Center are: You have not saved it in the Shared Folder/Custom/Financials directory, and you have not uploaded it to Financial Reporting Center. Financial Reporting Web Studio enables you to design and generate reports with grids, charts, images, and text boxes using data from various sources. Financial Reporting Center enables you to access and run all types of reports from a single user interface. To make a Financial Reporting Web Studio report available in Financial Reporting Center, you must save it in the Shared Folder/Custom/Financials directory and upload it to Financial Reporting Center using Workspace. Therefore, options A and C are correct. Option B is incorrect because saving it in the MyFolders directory does not make it available in Financial Reporting Center. Option D is incorrect because downloading it to your local drive does not make it available in Financial Reporting Center.

[1Z0-1054-22 VCE Dumps](https://www.pass4itsure.com/1z0-1054-22.html) [1Z0-1054-22 Exam](https://www.pass4itsure.com/1z0-1054-22.html)

**[Questions](https://www.pass4itsure.com/1z0-1054-22.html)** 

[1Z0-1054-22 Braindumps](https://www.pass4itsure.com/1z0-1054-22.html)